# "There's an app for that."

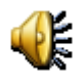

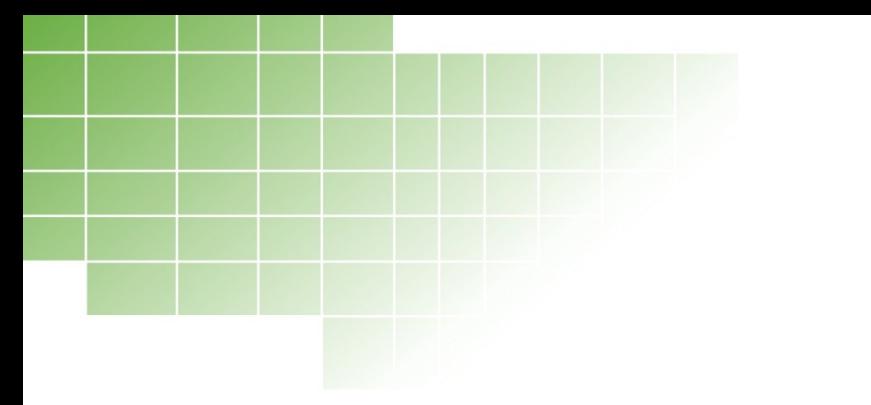

![](_page_1_Picture_1.jpeg)

#### Testing the API behind a mobile app

System testing in a cloud enabling project

Marc van 't Veer

#### Content

- Introduction to an API
	- What is an API
	- Why an API?
	- Using the API
- How-to test an API
- Example defects
- Lessons learned

### What is an API?

![](_page_3_Figure_1.jpeg)

- My definition:
	- It's a framework for communication between systems
	- Own interface build upon existing internal SOA architecture

![](_page_3_Picture_5.jpeg)

## Why an API? - examples

#### **A) Beltegoed pulp in Zakelijk appertom D-centralize**

![](_page_4_Figure_2.jpeg)

#### **P-Edge quotes of customers**

- Pointing with the blaming finger to T-Mobile \*
- by Vinsert
- Before and after the update the app is not working. P-Edge said: "Please call customer service of T-Mobile".
- But they can't help and pointing back because this app is not theirs and it's a problem of P-Edge.

![](_page_4_Picture_8.jpeg)

### Why an API? - details

- Problem
	- Too Diverse market with many platforms
	- T-Mobile is not in control of its customer contacts
	- Screen scrapers are not good and secure enough
- Solution
	- Introduction of an API
- **Requirements** 
	- Introduction must be fast, much faster than direct competitors
	- Ready for future projects

![](_page_5_Picture_10.jpeg)

#### Using API - structure

![](_page_6_Picture_1.jpeg)

#### Life is for sharing.

![](_page_6_Picture_91.jpeg)

7

#### Postpaid BundleStatus overview

![](_page_6_Picture_92.jpeg)

 $\cdots$  T $\cdots$  Mobile $\cdots$ 

![](_page_6_Picture_93.jpeg)

![](_page_6_Picture_9.jpeg)

# Using API – My T-Mobile app

![](_page_7_Picture_74.jpeg)

![](_page_7_Picture_2.jpeg)

#### How-to test an API? – start from scratch

 $\overline{\phantom{a}}$  $200 h$  $\frac{1}{\sqrt{2}}$ authenticable plinch tolen (certificaten) 16 cading len performance<sup>10</sup><br>outpilt<sub>16</sub> XII html (1500) 16 deliated out  $up\, \frac{d\phi}{dx} = \frac{4}{36} = 40$ datalle 1 TC 1) ofunct TITE fou stiglapp => pour man verge. – Resources – Caching results • Tools  $s$  by portraine work (uitbreiding)  $\int_{0}^{1} f(x) dx$  $\frac{f}{f}$   $\frac{f}{f}$   $\frac{f}{f}$  $40$ 

![](_page_8_Picture_2.jpeg)

#### How-to test an API? – Typical risks

- A. Unknown integration
- B. Big variation of customer data
- C. No control on the chain
- D. Load is unknown
- E. Wrong use of API
- F. Dynamic scope

![](_page_9_Picture_7.jpeg)

#### How-to test an API? – Strategy

- Early integration test with complete infrastructure
	- During development/system test system integration tests and Dogfooding (SoapUI, Browser, Windows taskbar app, Dev app)
	- Multiple integration phases
	- Prototype app (on Acceptance environment)

![](_page_10_Picture_5.jpeg)

#### How-to test an API? – Test approach

![](_page_11_Figure_1.jpeg)

#### Example defect – Cache key

- Test setup was: New session and clean all cookies/cache before each test case
- Each output for a resource is cached
- Defect was: it was cached with the same key for all customers
- Test scenario: login sequential with different users

![](_page_12_Picture_5.jpeg)

#### Example defect – Error status

- Validation of HTTP-Statuses (Error and related status)
	- By using the general HTTP error code the app could not explicitly check what went wrong

![](_page_13_Picture_97.jpeg)

![](_page_13_Picture_4.jpeg)

### Example defect – Max. units

- Test data with big variation in rateplans
	- Total remaining bundle is determined by max. units.

![](_page_14_Picture_3.jpeg)

<MaxUnitsPresentation>60 min./ 25 SMS</MaxUnitsPresentation>

- <UsageAmount>10/15</UsageAmount>
- <UsageAmountPresentation>10 min. / 15
- SMS</UsageAmountPresentation>

</Bundle>

![](_page_14_Picture_9.jpeg)

#### Example defect – Menu name error

- Loyalty Programs: T-Mobile Extra or T-Mobile Speciaal
- Generic service only menu name different
- Interface design:
	- loyaltyProgramDescription value => TM Extra or TM Special
- Implementation T-Mobile frontend:

*If loyaltyProgramCode == "TME" then ProgramDescription = "T-Mobile Extra" If loyaltyProgramCode == "TMS" then ProgramDescription = "T-Mobile Speciaal"*

![](_page_15_Picture_7.jpeg)

#### Lessons learned - API

- A. New test type: production tests
- B. Command line
- C. Scope
- D. Security
- E. No backup tricks

![](_page_16_Picture_6.jpeg)

#### Lessons learned – API/app communication

- A. T-Mobile is (still) seen as responsible for app while they only maintain API behind it
- B. Presentation errors of data will always occur
- C. Testing API with app can be very tempting to fix defects in app instead of API
- D. More secure/controlled API needs more explanation

![](_page_17_Picture_5.jpeg)

#### Lessons learned – Testing

- A. Normal test techniques are usable
- B. Defect analysis of chains: from backend to app
- C. Run the automated regression test on API
- D. New responsibilities: system testers have the most knowledge to give support in all phases
- E. Experience with SOA/Interfaces/HTTP protocol/Tools helps
- F. Experienced team with building interfaces (portals)

![](_page_18_Picture_7.jpeg)

#### **Summary**

- **Project** 
	- API and app are live, API enables a new world
	- API is now used by 250.000 users
	- Prepared for the future: Facebook, Windows, Blackberry apps are coming
- System testing
	- New responsibilities: support during all phases and production tests
	- API tests are early integration tests in a broader scope
	- Experienced team with SOA/interfaces and tools is a big plus

![](_page_19_Picture_9.jpeg)

![](_page_20_Picture_0.jpeg)

#### Test possiblity of API at the Polteq stand

![](_page_20_Picture_2.jpeg)

#### References

![](_page_21_Picture_80.jpeg)

![](_page_21_Picture_2.jpeg)

### References, *continued*

![](_page_22_Picture_79.jpeg)

![](_page_22_Picture_2.jpeg)

### More information

• Marc van 't Veer Test consultant

Polteq Dordrecht

 $\cdot$  +31 (0) 6 46 63 61 48 (mob) [http://www.polteq.com](http://www.polteq.com/) [marc.vantveer@polteq.com](mailto:marc.vantveer@polteq.com)

![](_page_23_Picture_4.jpeg)

#### Polteg ondersteunt haar klanten:

- bij het uitvoeren en aansturen van testprojecten
- bij de inrichting en optimalisatie van testprocessen
- met praktijktrainingen en certificatieopleidingen
- e Amsterdam Groningen **•** Dordrecht 0

![](_page_23_Picture_10.jpeg)

### Backup slides

![](_page_24_Picture_1.jpeg)

#### How-to test an API? – Example test cases

![](_page_25_Picture_305.jpeg)

![](_page_25_Picture_2.jpeg)